- \* METODO di NEWTON per f: R<sup>n</sup> > Rn \*
- (1) Idea: ad ogni passo si attronta il problema "linearizzato"

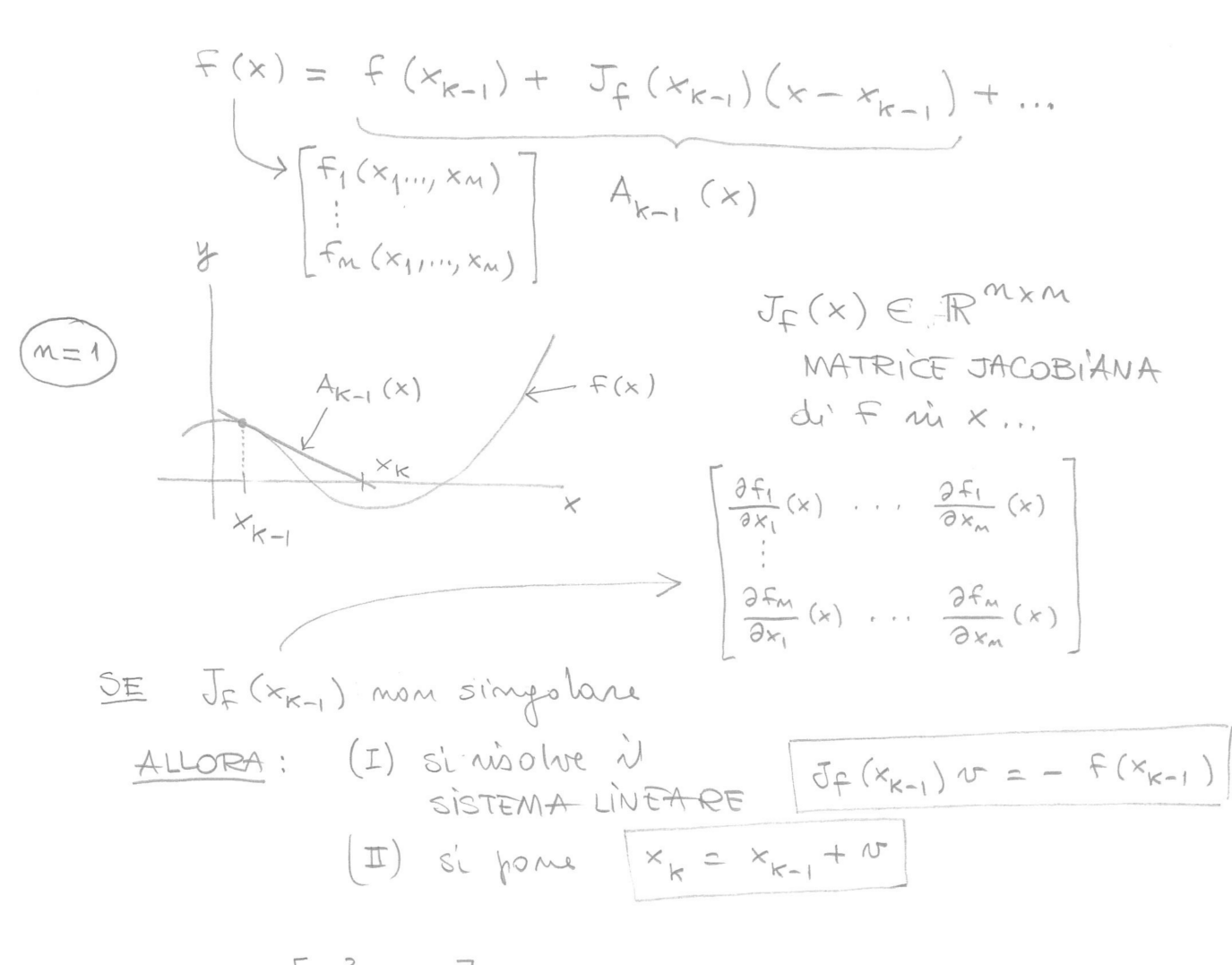

$$
\underline{E}S: F(x) = \begin{bmatrix} x_1^2 - x_2 \\ -x_1 + x_2^2 \end{bmatrix} : \mathbb{R}^2 \to \mathbb{R}^2
$$
  
•  $J_F(x) = \begin{bmatrix} 2x_1 & -1 \\ -1 & 2x_2 \end{bmatrix} : \mathbb{R}^2 \to \mathbb{R}^{2 \times 2}$ 

 $\bullet$   $x_0 = \begin{pmatrix} 1 \\ -1 \end{pmatrix}$ ; sistema da nisolvere:  $\overline{I}_{\mathsf{F}}(x_0)$   $v = -f(x_0)$ 

$$
orvevo: \begin{bmatrix} 2 & -1 \\ -1 & -2 \end{bmatrix} w = - \begin{bmatrix} 2 \\ 0 \end{bmatrix}
$$

$$
w = \begin{bmatrix} -4/5 \\ -2/5 \end{bmatrix} \implies x_1 = x_0 + w = \begin{bmatrix} 1/5 \\ -3/5 \end{bmatrix}
$$

(2) I il metodo ad un punto def da  $h(x) = x - J_f(x)^{-1}f(x) : \mathbb{R}^n \rightarrow \mathbb{R}^n$ 

\n
$$
\begin{array}{r}\n \text{TEo} \left( \text{convergeuza} \text{ toGHE} \right): \text{Slann } h: \mathbb{R}^m \rightarrow \mathbb{R}^m \\
 \text{subular } \leftarrow \alpha \in \mathbb{R}^m \text{ pu di } h: \\
 \text{SE} \quad p \left( J_h(\alpha) \right) < 1 \\
 \text{ALIORA}: \exists r > 0 \text{ t.c. } \forall x_0 \in I(\alpha, r) \\
 \text{si hu } \boxed{\text{dim } x_k = \alpha} \\
 \text{min } x_k = \alpha\n \end{array}
$$
\n

$$
\frac{def(OPTTRO, ABCGO'SPETTALE)}{S'A. ME C^{N\times M}}
$$
\n
$$
(I)'G(M) = \{ \lambda E C | \lambda \text{ outvalue of } M \}
$$
\n
$$
(I) P(M) = max \{ |\lambda|, \lambda \in O(M) \}
$$

$$
\underline{6} : M = \begin{pmatrix} 2 & 1 \\ 0 & -1 \end{pmatrix} ; \quad \sigma(M) = \begin{pmatrix} 2 & -1 \\ 1 & 0 \end{pmatrix} , p(M) = 2
$$
\n
$$
M = \begin{pmatrix} 0 & -1 \\ 1 & 0 \end{pmatrix} ; \quad \sigma(M) = \begin{pmatrix} i & -i \\ 1 & 0 \end{pmatrix} , p(M) = 1 \rightarrow \begin{pmatrix} i & \text{I}(0,1) \\ -i & \text{Piano} \\ -i & \text{Piano} \end{pmatrix}
$$
\n
$$
M = \begin{pmatrix} 0 & 0 \\ 0 & 0 \end{pmatrix} ; \quad \sigma(M) = \begin{pmatrix} 0 \\ 1 \end{pmatrix} , p(M) = 0
$$

$$
h(x) = x - J_{\mathbb{F}}^{-1}(x) F(x)
$$
\n
$$
\Rightarrow J_{h}(x) = (J_{h}(x) + \ldots, J_{h}(x))
$$
\n
$$
= (C_{1} - J_{1}J_{\mathbb{F}}^{-1}(x) F(x) - J_{\mathbb{F}}^{-1}(x) J_{1}f(x))
$$
\n
$$
= (C_{1} - J_{2}J_{\mathbb{F}}^{-1}(x) F(x) - J_{\mathbb{F}}^{-1}(x) J_{2}f(x))
$$
\n
$$
= (C_{1} - J_{2}J_{\mathbb{F}}^{-1}(x) F(x) - J_{\mathbb{F}}^{-1}(x) J_{2}f(x))
$$
\n
$$
= (C_{1} - J_{2}J_{\mathbb{F}}^{-1}(x) F(x) - J_{\mathbb{F}}^{-1}(x) J_{2}f(x))
$$
\n
$$
= (C_{1} - J_{2}J_{\mathbb{F}}^{-1}(x) F(x) J_{2}f(x) F(x))
$$
\n
$$
= (J_{1}J_{\mathbb{F}}^{-1}(x) J_{2}f(x) J_{2}f(x))
$$
\n
$$
= J_{1}J_{2}J_{2}J_{2}f(x) J_{2}f(x)
$$
\n
$$
= J_{2}J_{2}J_{2}J_{2}f(x) J_{2}f(x) J_{2}f(x)
$$
\n
$$
= (J_{2}J_{2}J_{2}J_{2}f(x) F(x) J_{2}J_{2}f(x))
$$
\n
$$
= (J_{2}J_{2}J_{2}J_{2}f(x) J_{2}f(x) J
$$

(3) 
$$
\frac{se}{sinyolov}, \frac{fu}{supolov}, \frac{f(x)=0}{f(x)} \cdot \frac{e}{f(x) \cdot \frac{f(x)}{f(x) \cdot \frac{f(x)}{f(x)}}}{f(x)}
$$

$$
\begin{aligned}\n\text{Eb}: \quad & \boxed{\text{LNV-newtonNd\_test\_00. sec}} \\
\text{f}(x) &= \begin{bmatrix} x_1^2 - x_2 + 8 \\ -x_1 + x_2^2 + 8 \end{bmatrix} \quad \text{(JER aneguoto)} \\
\text{Jf}(x) &= \begin{bmatrix} 2x_1 & -1 \\ -1 & 2x_2 \end{bmatrix} \quad \text{A} \quad \text{f}(x) = 0 \quad \text{for} \quad x' = \begin{pmatrix} 0 \\ 0 \end{pmatrix} \quad \text{e} \\
\text{A} \quad \text{A} \quad \text{A} \quad \text{B} \quad \text{A} \quad \text{B} \quad \text{B} \quad \text{A} \quad \text{B} \quad \text{B} \quad \text{B} \quad \text{B} \quad \text{C} \quad \text{C} \quad \text{D} \quad \text{D} \quad \text{D} \quad \text{E} \quad \text{D} \quad \text{E} \quad \text{E} \quad
$$

```
//
// Test per newtonNd: intersezione di due parabole (zeri della funzione
// f_test).
//
// Parte 1: assegnare g = 0. Soluzioni esatte: (0,0) e (1,1).
// (a) Assegnare x0 = [1;-1]. Osservare il grafico della stima
// dell'errore e costruire quello per la stima dell'ordine di convergenza.
// Calcolare la matrice jacobiana di f_test in (0,0) e verificarne la non
// singolarità.
// (b) Assegnare x0 = [1;0] (si osservi che il grafico finale generato
       // da newtonNd non è significativo). Verificare che il metodo
// supera il numero di iterazioni massimo perché la successione
// calcolata (che si trova in XX) è periodica (e quindi è inutile
// aumentare il numero massimo di iterazioni). 
// (c) Cercare x0 in modo che la successione abbia limite (1,1),
// osservare il grafico della stima dell'errore e costruire quello per la
// stima dell'ordine di convergenza, calcolare la matrice jacobiana di
       // f_test in (1,1) e verificarne la non singolarità.
//
// Parte 2: assegnare g = 1/4. Soluzione esatta: (1/2,1/2).
// Assegnare x0 = [1;-1]. Osservare il grafico della stima
       // dell'errore e costruire quello per la stima dell'ordine di convergenza,
// calcolare la matrice jacobiana di f_test in (1/2,1/2) e verificarne la
// singolarità. Calcolare il determinante della matrice jacobiana di f_test
       // nel punto z.
//
if ~exists('newtonNd') then
    Percorso = "PERCORSO newtonNd.sci"; // <----------- *** MODIFICARE ***
    exec(Percorso + "newtonNd.sci");
end;
//
g = 0;//g = 1/4;
//
function y=f test (x)
    y = [x(1)^{2} - x(2) + q;-{\bf x}(1) + {\bf x}(2)^2 + g]
endfunction
//
function \mathbf{j}=\underline{df} test (x)<br>\mathbf{i} = [2 \times \mathbf{x}(\overline{1}), -1]:
    j = [2 \times \mathbf{x}(\overline{1}),-1, 2 \times x(2)]
endfunction
//
// *** Ricerca zeri
//
x0 = [1; -1];E newt = 1d-8;
kmax = 30;//
[z,v,\inf\circ,\text{StimaErr},\text{XX}] = newtonNd(\underline{f\_test},x0,\underline{df\_test},E newt, kmax, "loquace");
//
// *** Fine ricerca zeri
//
printf("z ="); disp(z);
printf("v ="); disp(v);
printf("info ="); disp(info);
//
// Grafici
//
scf(0); clf();// Disegna i grafici delle due curve da intersecare, la successione
// generata dal metodo di Newton (cerchietti verdi) e il punto z
// (crocetta rossa).
tt = \frac{\text{linspace}}{\text{(}-2, 2, 100)};
plot(tt,tt.^2+g);plot(tt.^2+g,tt);
\frac{\text{plot}}{\text{plot}}(XX(1,:),XX(2,:),\text{"go--"} ,z(1),z(2),\text{"r++"});xlabel('x(1)<mark>"</mark>);
ylabel('x(2)");
xgrid();
//
```

$$
J_{f}(x^{\prime\prime}) = \begin{bmatrix} 2 & -1 \\ -1 & 2 \end{bmatrix}
$$
nm shyabon  
\n
$$
J_{f}(x^{\prime\prime}) = \begin{bmatrix} 2 & -1 \\ -1 & 2 \end{bmatrix}
$$
nm shyabon  
\n
$$
J_{f}(x^{\prime}) = \frac{1}{4}
$$
:  
\n
$$
J_{f}(x) = 0 \text{ for } x^{\prime} = \begin{bmatrix} 1/2 \\ 1/2 \end{bmatrix}
$$
  
\n
$$
J_{f}(x^{\prime}) = \begin{bmatrix} 1 & -1 \\ -1 & 1 \end{bmatrix}
$$
simpleb